$Q.$ 

 $A.$ 

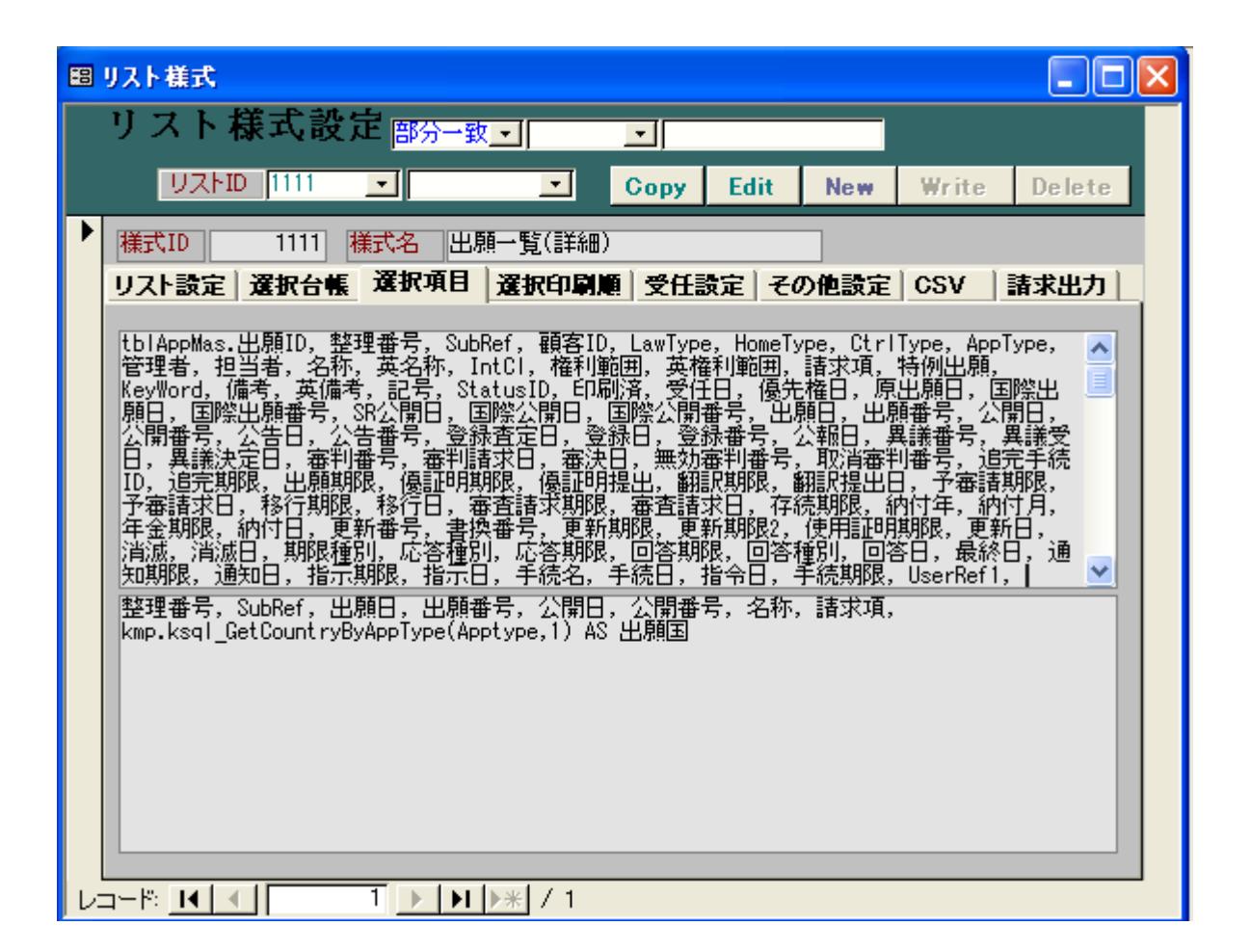

Excel the Excel is the Excel that the Excel is the Excel in the Excel in the Excel in the Excel in the Excel in the Excel in the Excel in the Excel in the Excel in the Excel in the Excel in the Excel in the Excel in the Ex

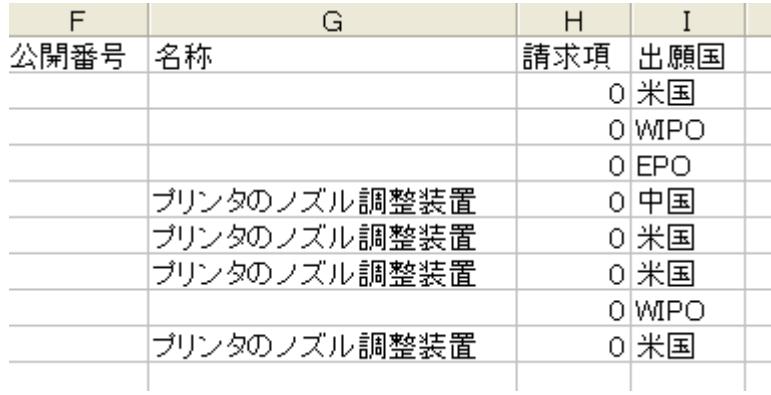